# The **footnotehyper** package

Jean-François Burnol jfbu (at) free (dot) fr Package version: v1.0 (2017/03/07) From source file footnotehyper.dtx of Time-stamp: <07-03-2017 at 11:11:11 CET>.

#### **Abstract**

The footnote package by MARK WOODING (1997/01/28 1.13) allows to gather footnotes (\begin{savenotes}) and later insert them (after \end{savenotes}) at the bottom of the page, even if the intervening material consists of tabulars, minipages or framed contents for example. One can also use the \savenotes/\spewnotes syntax.

Also, footnote.sty provides a footnote environment which allows to insert verbatim material.

Earlier releases of the present **footnotehyper** package added patches for hyperref compatibility and some bugfixes, addressing in particular the incompatibility with color/xcolor, and with babel-frenchb, and also fixing the footnote environment with optional argument [NUM]. Since v0.99 all macros are defined internally and the footnote package is not loaded at all.

The same user interface is kept. Since v1.0 it is possible to use **footnotehyper** also in absence of hyperref or when the latter is loaded with its hyperfootnotes=false option. The order of loading of **footnotehyper** and hyperref is inconsequential.

### **1 License**

```
% Package: footnotehyper
% Version: 1.0 (2017/03/07)
% License: LPPL 1.3c
% Copyright (C) 2016-2017 Jean-Francois Burnol <jfbu at free dot fr>.
%
% This Work may be distributed and/or modified under the conditions
% of the LaTeX Project Public License, version 1.3c. This version of
% this license is in:
%
% > <http://www.latex-project.org/lppl/lppl-1-3c.txt>
%
% and the latest version of this license is in:
%
% > <http://www.latex-project.org/lppl.txt>
%
% Version 1.3 or later is part of all distributions of
% LaTeX version 2005/12/01 or later.
%
% The Author of this Work is: Jean-Francois Burnol `<jfbu at free dot fr>`
%
% This Work consists of the main source file footnotehyper.dtx and the
% derived files footnotehyper.sty, footnotehyper.ins, footnotehyper.tex,
% footnotehyper.pdf, footnotehyper.dvi.
```
### **2 Usage**

Since v0.99, **footnotehyper** does not load package footnote.sty<sup>1</sup> anymore, and is even incompatible with it at it uses the same user interface.

Since v1.0, **footnotehyper** is usable also in absence of hyperref or when the latter was passed hyperfootnotes=false option.

The package thus provides:

- a savenotes environment which re-routes footnotes and delivers them at the end (there is also the \savenotes/\spewnotes syntax; it does create a group like the environment),
- footnote and footnotetext environments to allow footnotes with verbatim material.

But the constructability of the footnote/footnotetext environments depends on how \@makefntext has been customized by the class or other packages; a warning is issued if the situation appears to be desperate.<sup>2</sup>

It should be recalled that in case of \footnotemark[N] and \footnotetext[N]{...} mark-up hyperref creates no hyperlink. This is not changed by **footnotehyper** and applies also to the \begin{footnotetext}[N] case. Without optional argument the link is created, and the link is c[r](#page-1-0)eated also for  $\footnotesize\char`$  footnote[N] or  $\begin{array}{c}$  footnote}[N].

This package does not handle especially floating environments, except that one can always surround them in the source in a savenotes environment and one knows that the footnotes will be delivered at the \end{savenotes}. . . which may well be one page earlier than the actual location of the floating material in the produced document !

Environments typesetting multiple times their contents are the most hostile to footnotes. Currently, **footnotehyper** only handles especially the amsmath environments (as in footnote.sty.)

Finally there is a \makesavenoteenv command which takes as argument an environment name and patches it to do the \savenotes/\spewnotes automatically.<sup>3</sup> It is safer to avoid it, as one never knows what happens with such patches: for example the [H] specifier provided by the float package overwrites the \end{table} definition during the execution of \begin{table}...!

Inside<sup>4</sup> a | tabular<sup>5</sup>

\begin{savenotes} \begin{framed} Please refer to the documentation of the |footnote| package.% \footnote{\url{http://ctan.org/pkg/footnote}}

Particularly you may check its | savenotes| environment.%

An example:

<sup>1</sup>http://ctan.org/pkg/footnote

 $2$ original footnote.sty could end up in a low level T<sub>E</sub>X error.

<span id="page-1-0"></span> $3$ For the record the syntax is either \makesavenoteenv{foo} which patches environment foo or \makesavenoteenv[bar]{foo} which defines environment bar as this patched version of foo.

#### *2 Usage*

\footnote{It doesn't bring any feature to especially handle the issues related to footnotes in floating environments, though.} \end{framed} \end{savenotes}

and the present frame has \footnote's from inside a tabular and is inside a savenotes environment.<sup>6</sup> Let's test an amsmath environment with  $\intercal$  intertext. As

$$
E = mc^2, \tag{1}
$$

was too easy<sup>7</sup>[,](#page-2-0) let's try:

$$
a^n + b^n = c^n \tag{2}
$$

And a fo[ot](#page-2-1)note with some verbatim material<sup>8</sup>.

The last one was coded as:

And a footnote with some verbatim mater[ia](#page-2-2)l% \begin{footnote} \verb|&\$^%\[}\$| \end{footnote}.

<sup>4</sup>Notice that as frame extended to the next page, the end of the savenotes environment delivered its footnotes only here.  $5$ Alternatively a \savenotes/\spewnotes pair could have been used.

<span id="page-2-0"></span>\newenvironment{foo}{}{}

```
\noindent\begin{tabular}{p{\dimexpr\linewidth-2\tabcolsep\relax}}
 A\dotfill B
\end{tabular}
C
```
\begin{foo} \noindent\begin{tabular}{p{\dimexpr\linewidth-2\tabcolsep\relax}} A\dotfill B \end{tabular} \end{foo}

C

If you try it out you will see an extra blank line in PDF output above the second C. Starting with v0.99 the \end{savenotes} emits an \ignorespacesafterend which avoids this generic TEX/LATEX problem. For good measure there is now an \ignorespaces in \begin{savenotes}.

<span id="page-2-2"></span><span id="page-2-1"></span><sup>7</sup>There is also  $E = h\nu$ . <sup>8</sup>&\$^%\[}\$

 $6$  Here is an issue which has nothing (as I finally figured out) to do with footnote, and only indirectly with LATEX: if you embed a *full-width* minipage (with initial \noindent) in any environment not doing \ignorespacesafterend, be careful to add a % either immediately after the \end{minipage} (or a \relax or a \par) or after the surrounding environment \end{foo} or use \end{minipage}\end{foo} else the output may have an extra blank line if the source has a blank line after the foo environment. Here is a typical example, with a tabular rather:

Now some use of \footnotemark<sup>9</sup> followed by a footnotetext environment. And use of  $\footnotesize\big\}$  footnotemark[99]<sup>99</sup> in association with a footnotetext environment using the same optional argument [99]. No hyperfootnote link was inserted. And a final footnote, done with  $\begin{bmatrix} 57 \end{bmatrix}$  There i[s n](#page-3-0)o problem with the hyperlink, then.

## **3 Notes**

A few items worth of mention:

- the footnote package patches the LAT<sub>EX</sub> kernel \parbox. **footnotehyper** doesn't (but the code can be found commented-out at the end of the present file).
- the footnote package defines a minipage\* environment which is minipage patched by \makesavenoteenv, **footnotehyper** doesn't.
- the footnote environment from footnote.sty does a \leavevmode\unskip which **footnotehyper** doesn't: hence if one locates \begin{footnote} at start of a line in the LATEX source, one will typically need a  $\%$  at end of text on previous line to avoid the end-of-line space.
- the hyperref package inserts no hyperlink in case of \footnotemark[N]/\footnotetext[N]. This is not modified by **footnotehyper**.
- side-note: there is an interference between hyperref and frenchb regarding the footnote marker when using the syntax  $\footnotesize{\text{footnon}$  marker the record here is a patch (last tested briefly with hyperref 2016/06/24 v6.83q and frenchb 2017/01/30 v3.2g):

```
\AtBeginDocument{%
 \let\@xfootnotemarkORIFB \@xfootnotemark
 \def\@xfootnotemarkFB {\leavevmode\unskip\unkern\,\@xfootnotemarkORIFB }%
 \ifHy@hyperfootnotes\ifFBAutoSpaceFootnotes
     \let\@xfootnotemark\@xfootnotemarkFB
\iotafi\iota}%
```
• some environments typeset multiple times their contents, which causes issues; **footnotehyper** takes provisions only to handle the amsmath measuring step.

<span id="page-3-0"></span>57

**footnotehyper** works since v1.0 also in absence of hyperref or when the latter was passed hyperfootnotes=false option.

<sup>&</sup>lt;sup>9</sup>This one uses the normal footnote counter and the hyperlink works.

 $^{99}$ hyperref creates no hyperlink in this case, or in the \footnotemark[N]/\footnotetext[N]{<foo>} case. It does when the [N] is absent or when it is used with a \footnote command (or a footnote environment.)

By the way, **footnotehyper** v0.9f's \footnotetext[N] and \begin{footnotetext}[N] each had a bug and they were unusable *inside* the savenotes environment. There was no issue *outside*.

### **4 Implementation**

```
1 \NeedsTeXFormat{LaTeX2e}
```

```
2 \ProvidesPackage{footnotehyper}%
```

```
3 [2017/03/07 v1.0 hyperref aware footnote.sty (JFB)]
```
no options The package has no options.

4 \DeclareOption\*%

```
5 {\PackageWarning{footnotehyper}{Option `\CurrentOption' is unknown}}%
6 \ProcessOptions\relax
```
Versions up to v0.9f loaded footnote.sty, with lots of patching afterwards. Starting with v0.99, **footnotehyper** does everything by itself with FNH@ prefix. Brief overview of some of the fixed issues:

- there was incompatibility with hyperref,
- and with color.
- if the \@makefntext at the time of loading of footnote.sty does not have its argument visible at top level in its meaning, or is used multiple times there, then the footnote environment will lead to low level TFX error,
- footnote.sty modifies \parbox,
- footnote.sty does some too early \let,

• the footnote environment from footnote. sty does not work if used with optional argument [N]. Starting with v1.0, **footnotehyper** may be used also in absence of hyperref.

7 \newbox\FNH@notes

```
8 \newdimen\FNH@width
9 \let\FNH@colwidth\columnwidth
10 \newif\ifFNH@savingnotes
11 \AtBeginDocument {%
12 \let\FNH@latex@footnote \footnote
13 \let\FNH@latex@footnotetext\footnotetext
14 \let\FNH@H@@footnotetext \@footnotetext
15 \newenvironment{savenotes}
16 {\FNH@savenotes\ignorespaces}{\FNH@spewnotes\ignorespacesafterend}%
17 \let\spewnotes \FNH@spewnotes
18 \let\footnote \FNH@footnote
19 \let\footnotetext \FNH@footnotetext
20 \let\endfootnote \FNH@endfntext
21 \let\endfootnotetext\FNH@endfntext
22 \@ifpackageloaded{hyperref}
23 {\ifHy@hyperfootnotes
24 \let\FNH@H@@footnotetext\H@@footnotetext
25 \else
26 \let\FNH@hyper@fntext\FNH@nohyp@fntext
27 \{f_i\}\28 {\let\FNH@hyper@fntext\FNH@nohyp@fntext}%
29 }%
```

```
\FNH@hyper@fntext
\FNH@nohyp@fntext
      \FNH@fntext
```
These are the **footnotehyper** replacement for \@footnotetext inside the savenotes environment. There is a version creating an hyperlink and another one not creating an hyperlink. The \FNH@fntext macro serves as general dispatch. This may be a place to customize if one wants to handle environments doing multiple passes: but the footnote counter must have been taken care of elsewhere. The code currently handles only the case of amsmath environments.

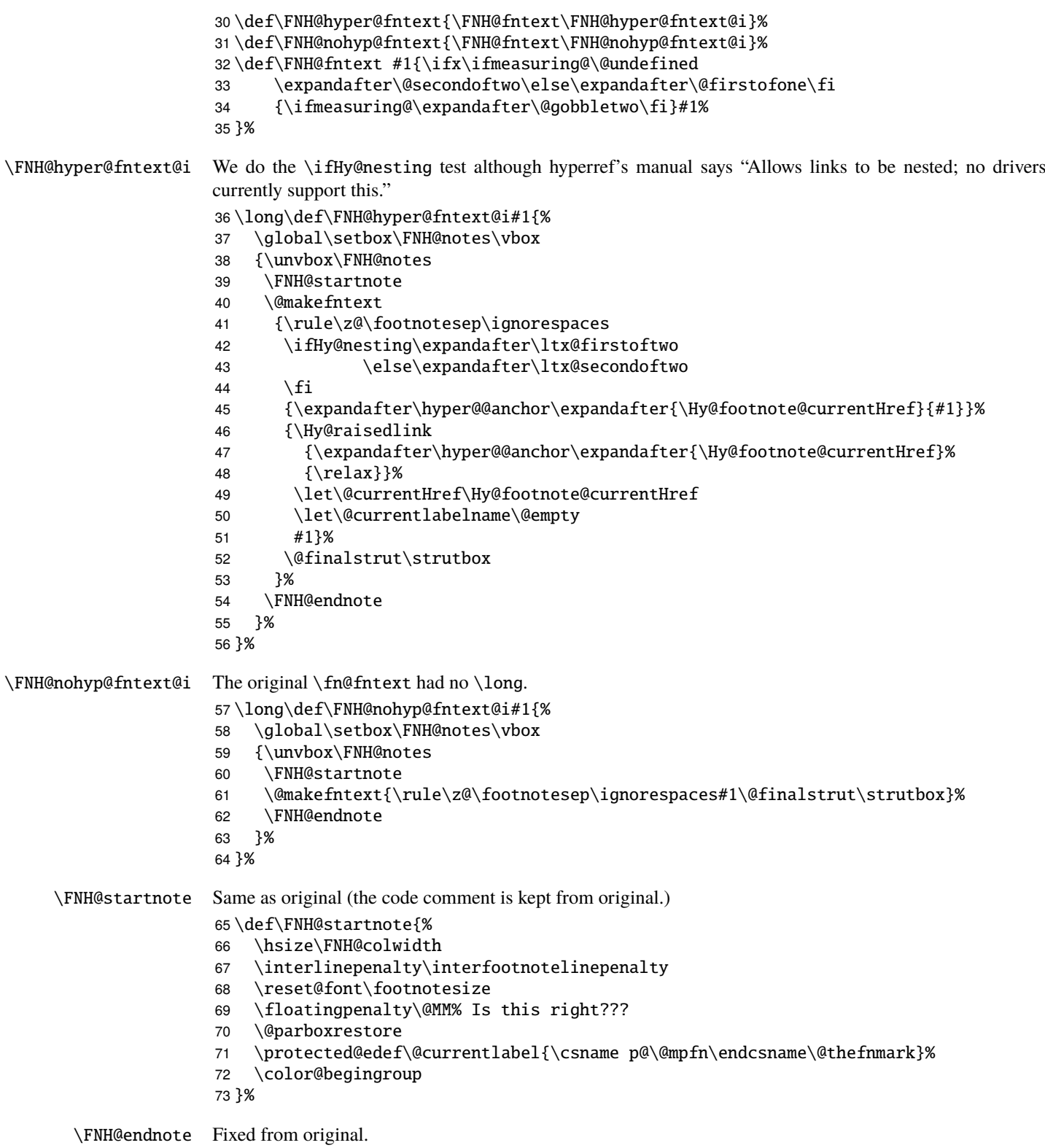

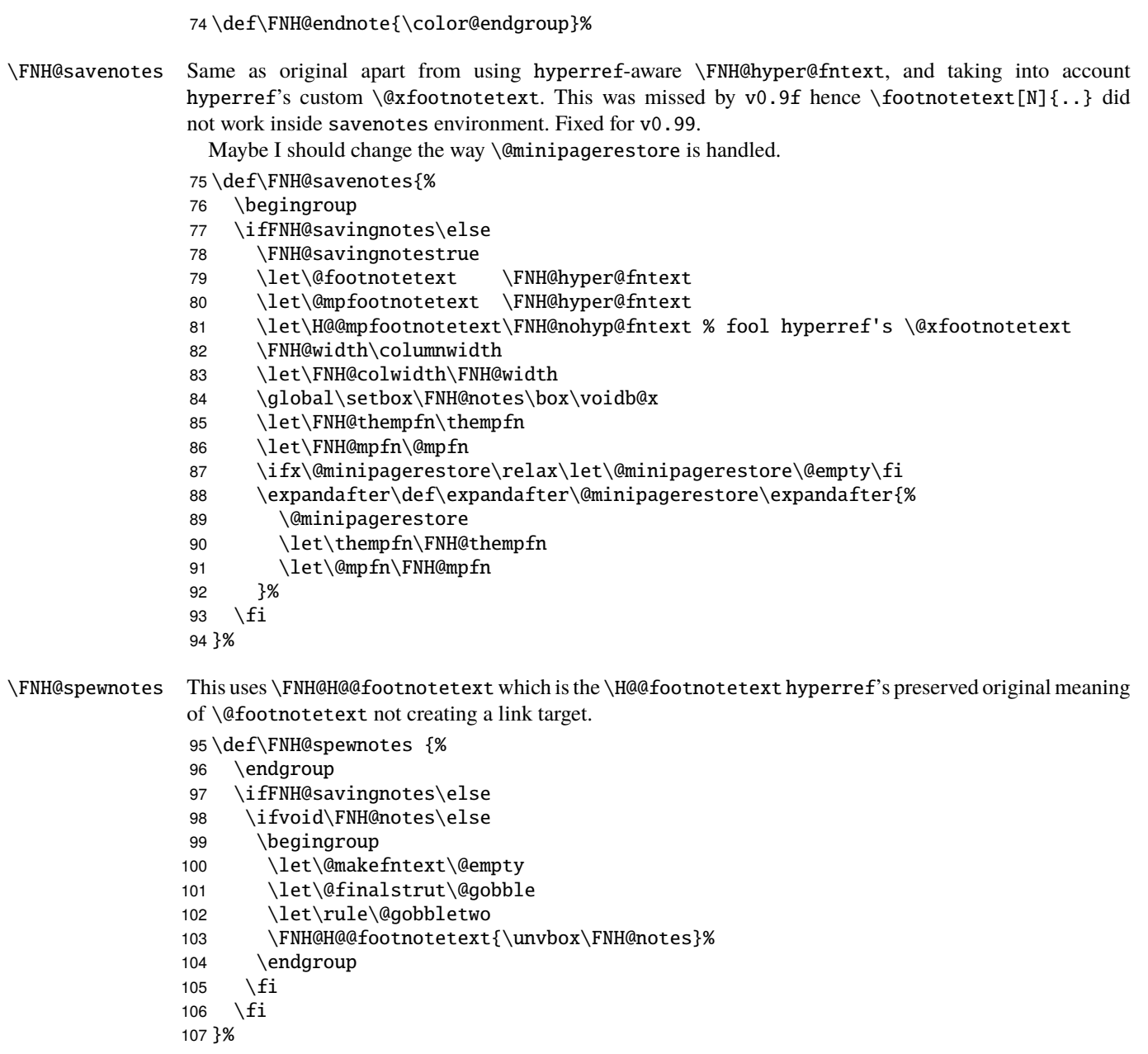

\FNH@footnote \FNH@footnotetext

We now take care of footnote.sty's footnote environment. The original \fn@endfntext is lacking a \fn@endnote, and this meant that footnote.sty was incompatible with color/xcolor packages. Also this \fn@endnote was \let to \color@endgroup which is wrong.

Furthermore, independently of presence of the \color/xcolor issue, the footnote.sty's footnote environment raised an error if used with an optional argument. v0.9f addresses this issue.

The footnotetext environment adds a complication, in case of optional argument we should not try to set up a link due to the fact that hyperref does not support it for the \footnotemark[N]/\footnotetext[N] syntax. And we need to make sure that the footnote and footnotetext environments obey the \savenotes/\spewnotes mechanism.

To handle all of this we code things completely differently from footnote.sty.

The v0.9f \begin{footnotetext}[N] inside savenotes tried to create an hyperref target. Fixed for v0.99.

Note: the footnote.sty code did a \leavevmode\unskip at entrance of footnote environment, which **footnotehyper** has not kept.

```
108 \def\FNH@footnote@envname {footnote}%
109 \def\FNH@footnotetext@envname{footnotetext}%
110 \def\FNH@footnote{%
111 \ifx\@currenvir\FNH@footnote@envname
112 \expandafter\FNH@footnoteenv
113 \else
114 \expandafter\FNH@latex@footnote
115 \setminusfi
116 }%
117 \def\FNH@footnoteenv{%
118 \@ifnextchar[%
119 \FNH@footnoteenv@i %]
120 {\stepcounter\@mpfn
121 \protected@xdef\@thefnmark{\thempfn}%
122 \@footnotemark
123 \def\FNH@endfntext@fntext{\@footnotetext}%
124 \FNH@startfntext}%
125 }%
126 \def\FNH@footnoteenv@i[#1]{%
127 \begingroup
128 \csname c@\@mpfn\endcsname #1\relax
129 \unrestored@protected@xdef\@thefnmark{\thempfn}%
130 \endgroup
131 \@footnotemark
132 \def\FNH@endfntext@fntext{\@footnotetext}%
133 \FNH@startfntext
134 }%
135 \def\FNH@footnotetext{%
136 \ifx\@currenvir\FNH@footnotetext@envname
137 \expandafter\FNH@footnotetextenv
138 \else
139 \expandafter\FNH@latex@footnotetext
140 \setminusfi
141 }%
142 \def\FNH@footnotetextenv{%
143 \@ifnextchar[%
144 \FNH@footnotetextenv@i %]
145 {\protected@xdef\@thefnmark{\thempfn}%
146 \def\FNH@endfntext@fntext{\@footnotetext}%
147 \FNH@startfntext}%
148 }%
149 \def\FNH@footnotetextenv@i[#1]{%
150 \begingroup
151 \csname c@\@mpfn\endcsname #1\relax
152 \unrestored@protected@xdef\@thefnmark{\thempfn}%
153 \endgroup
154 \ifFNH@savingnotes
155 \def\FNH@endfntext@fntext{\FNH@nohyp@fntext}%
```

```
156 \else
                      157 \def\FNH@endfntext@fntext{\FNH@H@@footnotetext}%
                      158 \setminusfi
                      159 \FNH@startfntext
                      160 }%
    \FNH@startfntext
      \FNH@endfntext
\FNH@endfntext@fntext
                      This is used for the environmental form of the footnote environments. The use of \boxtimes\zeta originates in
                       footnote.sty, should I change that ?
                         Both of \endfootnote and \endfootnotetext are aliases for \FNH@endfntext.
                         The \FNH@endfntext@fntext may be \@footnotetext (which will be \FNH@hyper@fntext in
                       savenotes environment), or \FNH@H@@footnotetext, or \FNH@nohyp@fntext if in savenotes scope.
                      161 \def\FNH@startfntext{%
                      162 \setbox\z@\vbox\bgroup
                      163 \FNH@startnote
                      164 \FNH@prefntext
                      165 \rule\z@\footnotesep\ignorespaces
                      166 }%
                      167 \def\FNH@endfntext {%
                      168 \@finalstrut\strutbox
                      169 \FNH@postfntext
                      170 \FNH@endnote
                      171 \egroup
                      172 \begingroup
                      173 \let\@makefntext\@empty\let\@finalstrut\@gobble\let\rule\@gobbletwo
                      174 \FNH@endfntext@fntext {\unvbox\z@}%
                      175 \endgroup
                      176 }%
        \@makefntext
The definitions of \FNH@prefntext and \FNH@postfntext (which are needed for the footnote envi-
      \FNH@prefntext
     \FNH@postfntext
                      ronment, \FNH@startfntext and \FNH@endfntext) are extracted from a somewhat daring analysis of
                       \@makefntext. Contrarily to footnote.sty's original code (which may result in low level TFX errors when
                       the footnote environment is executed) the method here will alert the user if the argument of \@makefntext
                       is not visible at top level in its meaning or is used there multiple times. We also insert here some code to
                      handle especially the case of babel-frenchb.
                      177 \AtBeginDocument{\let\FNH@@makefntext\@makefntext
                      178 \ifx\@makefntextFB\undefined
                      179 \expandafter\@gobble\else\expandafter\@firstofone\fi
                      180 {\ifFBFrenchFootnotes \let\FNH@@makefntext\@makefntextFB \else
                      181 \let\FNH@@makefntext\@makefntextORI\fi}%
                      182 \expandafter\FNH@check@a\FNH@@makefntext{1.2!3?4,}%
                      183 \FNH@@@1.2!3?4,\FNH@@@\relax
                      184 }%
                      185 \long\def\FNH@check@a #11.2!3?4,#2\FNH@@@#3{%
                      186 \ifx\relax#3\expandafter\@firstoftwo\else\expandafter\@secondoftwo\fi
                      187 \FNH@bad@makefntext@alert
                      188 {\def\FNH@prefntext{#1}\def\FNH@postfntext{#2}\FNH@check@b}%
                      189 }%
                      190 \def\FNH@check@b #1\relax{%
                      191 \expandafter\expandafter\expandafter\FNH@check@c
                      192 \expandafter\meaning\expandafter\FNH@prefntext
                      193 \meaning\FNH@postfntext1.2!3?4,\FNH@check@c\relax
                      194 }%
```

```
195 \def\FNH@check@c #11.2!3?4,#2#3\relax{%
                 196 \ifx\FNH@check@c#2\expandafter\@gobble\fi\FNH@bad@makefntext@alert
                 197 }%
                 198 \def\FNH@bad@makefntext@alert{%
                 199 \PackageWarningNoLine{footnotehyper}%
                 200 {^^J The footnote environment will not be fully functional, sorry.^^J
                 201 You may try to email the author with the following information:}%
                 202 \typeout{\meaning\@makefntext}%
                 203 \let\FNH@prefntext\@empty\let\FNH@postfntext\@empty
                 204 }%
\makesavenoteenv Same as original. Not recommended. Safer to use explicitely savenotes environment.
                 205 \def\makesavenoteenv{\@ifnextchar[\FNH@msne@ii\FNH@msne@i}%]
                 206 \def\FNH@msne@i #1{%
                 207 \expandafter\let\csname FNH$#1\expandafter\endcsname %$
                 208 \csname #1\endcsname
                 209 \expandafter\let\csname endFNH$#1\expandafter\endcsname %$
                 210 \csname end#1\endcsname
                 211 \FNH@msne@ii[#1]{FNH$#1}%$
                 212 }%
                 213 \def\FNH@msne@ii[#1]#2{%
                 214 \expandafter\edef\csname#1\endcsname{%
                 215 \noexpand\savenotes
                 216 \expandafter\noexpand\csname#2\endcsname
                 217 }%
                 218 \expandafter\edef\csname end#1\endcsname{%
                 219 \expandafter\noexpand\csname end#2\endcsname
                 220 \noexpand\expandafter
                 221 \noexpand\spewnotes
                 222 \noexpand\if@endpe\noexpand\@endpetrue\noexpand\fi
                 223 }%
                 224 }%
                 Original footnote.sty patches \parbox, we don't touch it. Also it defines a minipage* environment, we don't
                 do it.
```

```
225 % \makesavenoteenv[minipage*]{minipage}
226 % \let\fn@parbox\parbox
227 % \def\parbox{\@ifnextchar[{\fn@parbox@i{}}{\fn@parbox@ii{}}}
228 % \def\fn@parbox@i#1[#2]{%
229 % \@ifnextchar[{\fn@parbox@i{#1[#2]}}{\fn@parbox@ii{#1[#2]}}%
230 % }
231 % \long\def\fn@parbox@ii#1#2#3{\savenotes\fn@parbox#1{#2}{#3}\spewnotes}
232 \endinput
```